#### **03 April 2024**

### **Endorsing Panel Submissions and PCS eResumes Overview**

**Introduction** This guide provides the procedures for endorsing Panel Submissions and Permanent Change of Station (PCS) eResumes in Direct Access (DA).

#### **Contents**

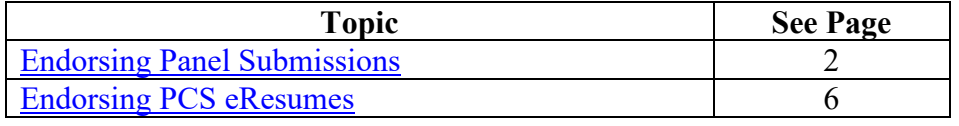

### <span id="page-1-0"></span>**Endorsing Panel Submissions**

**Introduction** This section provides the procedures for endorsing Panel Submissions in Direct Access (DA).

**Procedures** See below.

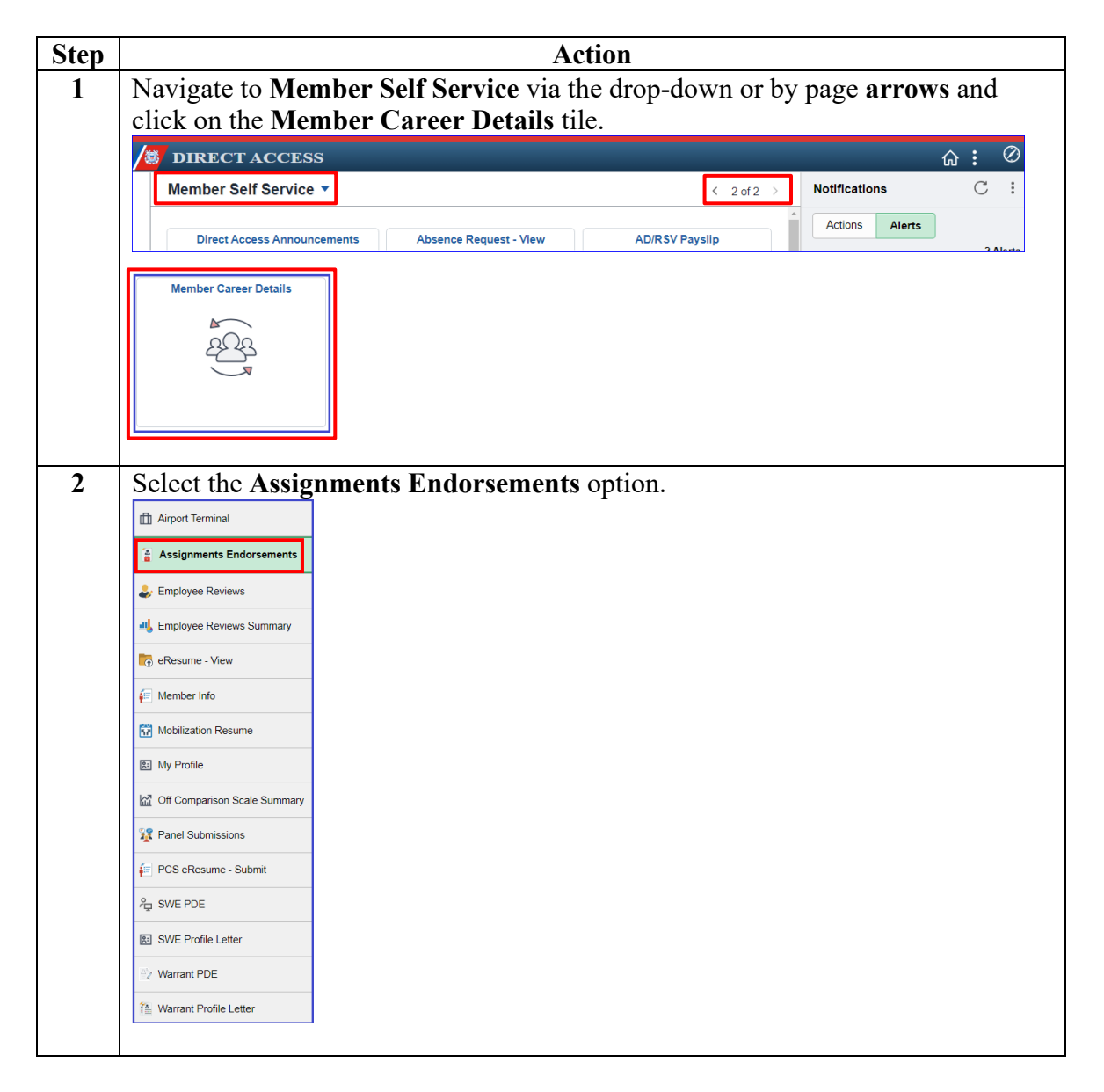

# **Endorsing Panel Submissions,** Continued

### **Procedures**,

continued

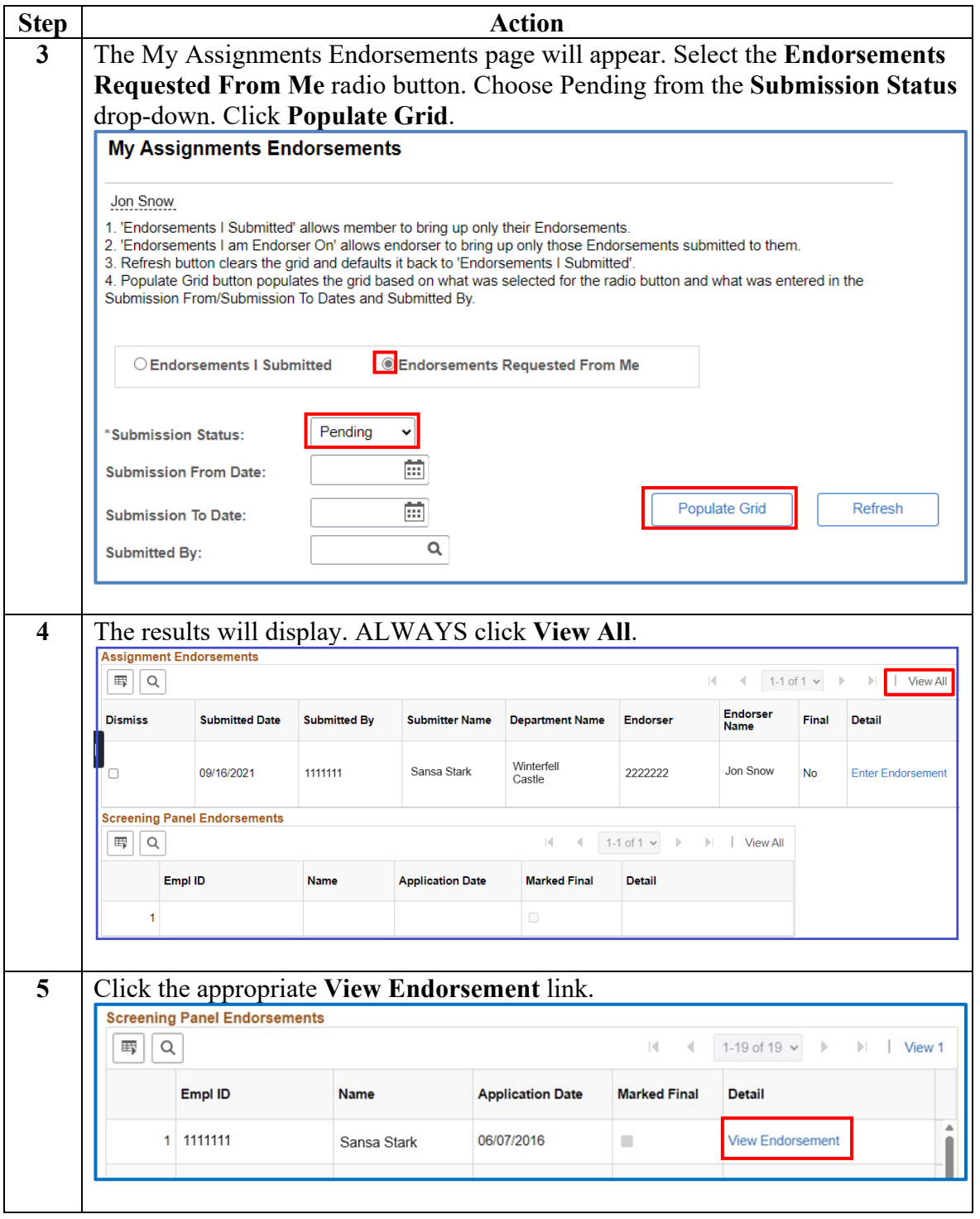

## **Endorsing Panel Submissions,** Continued

### **Procedures**,

continued

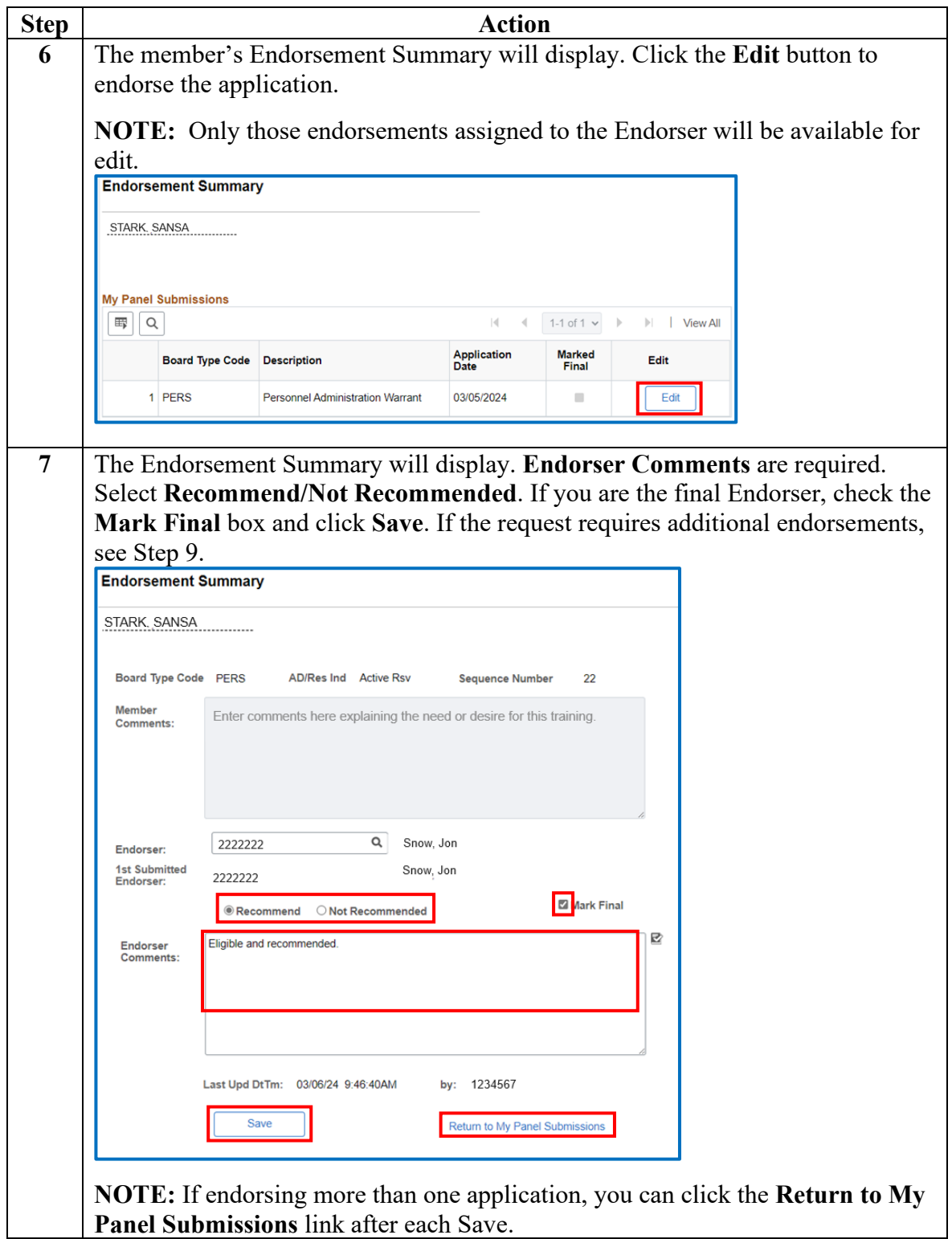

# **Endorsing Panel Submissions,** Continued

### **Procedures**,

continued

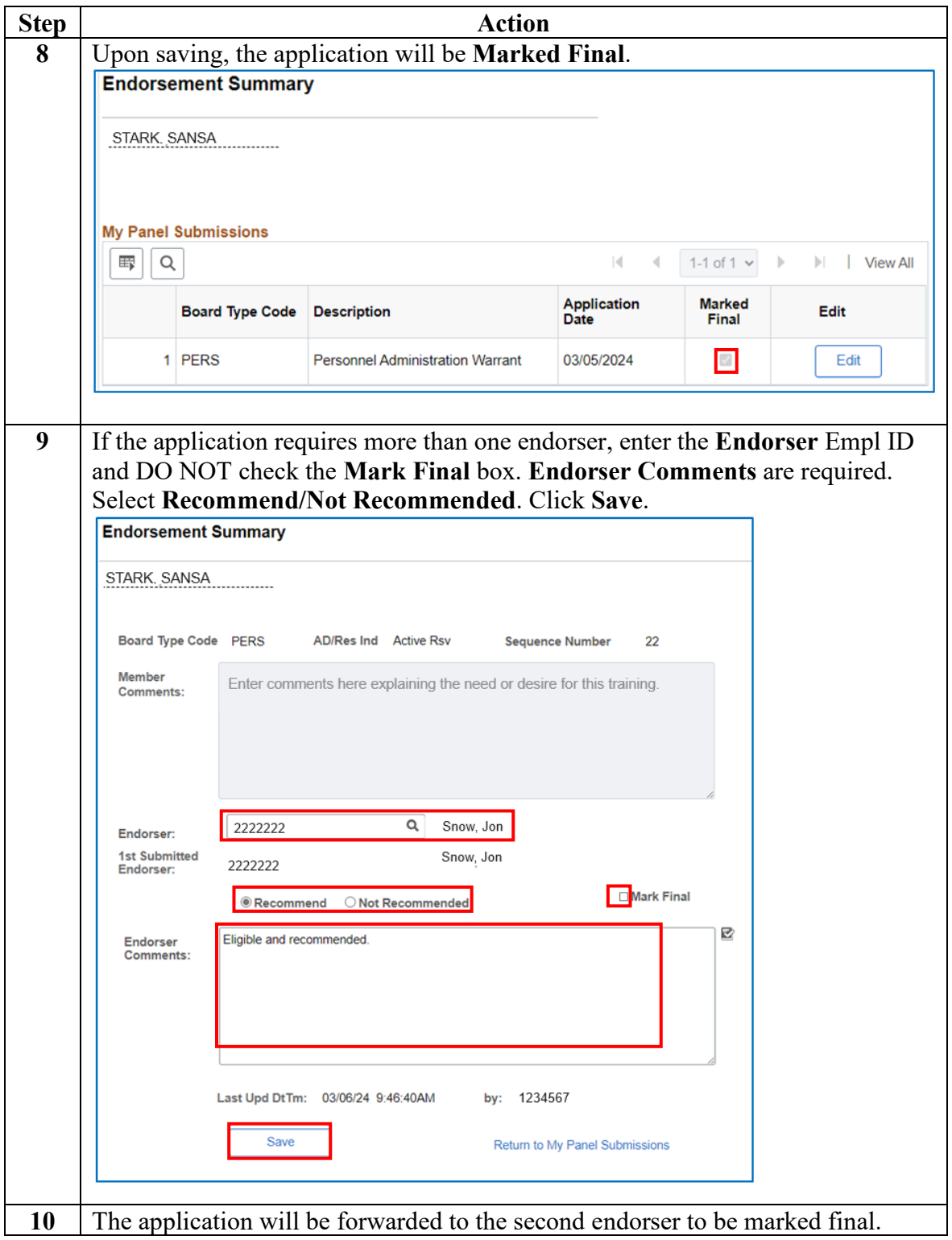

### <span id="page-5-0"></span>**Endorsing PCS eResumes**

**Introduction** This section provides the procedures for Endorsing a PCS eResume in Direct Access (DA).

**Information** The **Dismiss** check box does not function. This is a known issue.

|                                                                                   | <b>Assignment Endorsements</b>                                                                      |                     |                         |                        |                 |                                |              |                          |
|-----------------------------------------------------------------------------------|----------------------------------------------------------------------------------------------------|---------------------|-------------------------|------------------------|-----------------|--------------------------------|--------------|--------------------------|
| 霉<br>Q<br>м<br>ы<br>1-1 of 1 $\sim$<br><b>View All</b><br>$\triangleleft$<br>- 16 |                                                                                                    |                     |                         |                        |                 |                                |              |                          |
| <b>Dismiss</b>                                                                    | <b>Submitted Date</b>                                                                               | <b>Submitted By</b> | <b>Submitter Name</b>   | <b>Department Name</b> | <b>Endorser</b> | <b>Endorser</b><br><b>Name</b> | <b>Final</b> | <b>Detail</b>            |
|                                                                                   | 09/16/2021                                                                                          | 1111111             | Sansa Stark             | Winterfell<br>Castle   | 2222222         | Jon Snow                       | <b>No</b>    | <b>Enter Endorsement</b> |
| <b>Screening Panel Endorsements</b>                                               |                                                                                                    |                     |                         |                        |                 |                                |              |                          |
| 冊<br>Q                                                                            | $ \cdot $<br>1-1 of 1 $\sim$<br>$\mathbb{H}$<br><b>View All</b><br>$\triangleleft$<br>$\rightarrow$ |                     |                         |                        |                 |                                |              |                          |
|                                                                                   | Empl ID                                                                                             |                     | <b>Application Date</b> | <b>Marked Final</b>    | <b>Detail</b>   |                                |              |                          |
|                                                                                   |                                                                                                    |                     |                         | $\Box$                 |                 |                                |              |                          |

Due to the maintenance of important historical data, DA does not allow for deletions or dismissals of incorrect eResumes. Members should be submitting data that is correct, to prevent having unwanted information pending in their My Endorsements section as well as unneeded information pending in your Requests section.

**Procedures** See below.

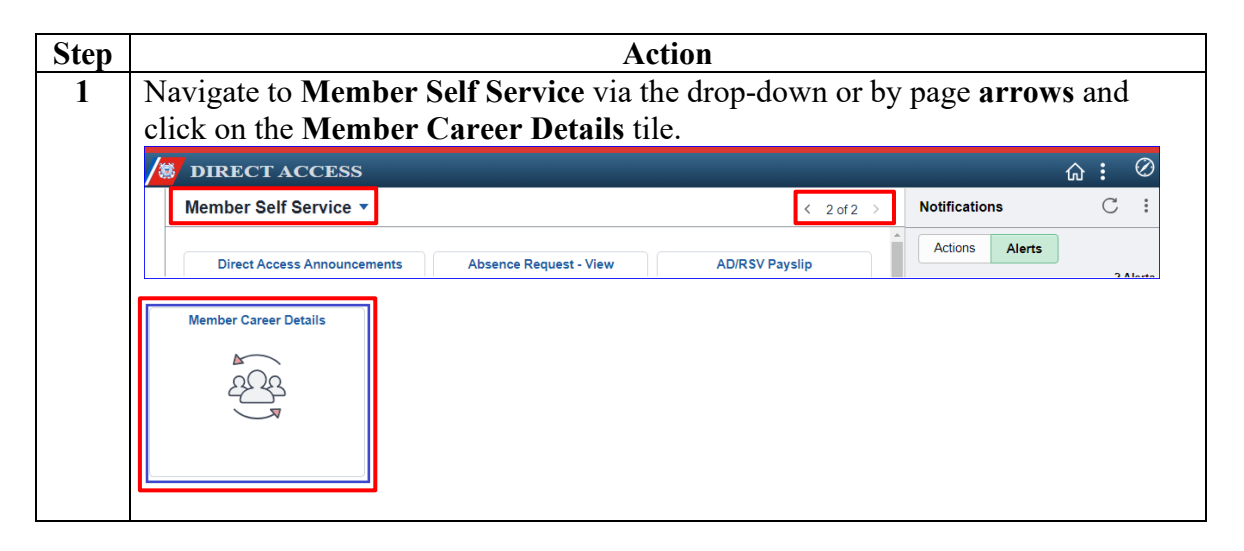

*Continued on next page* 

### **Procedures**,

continued

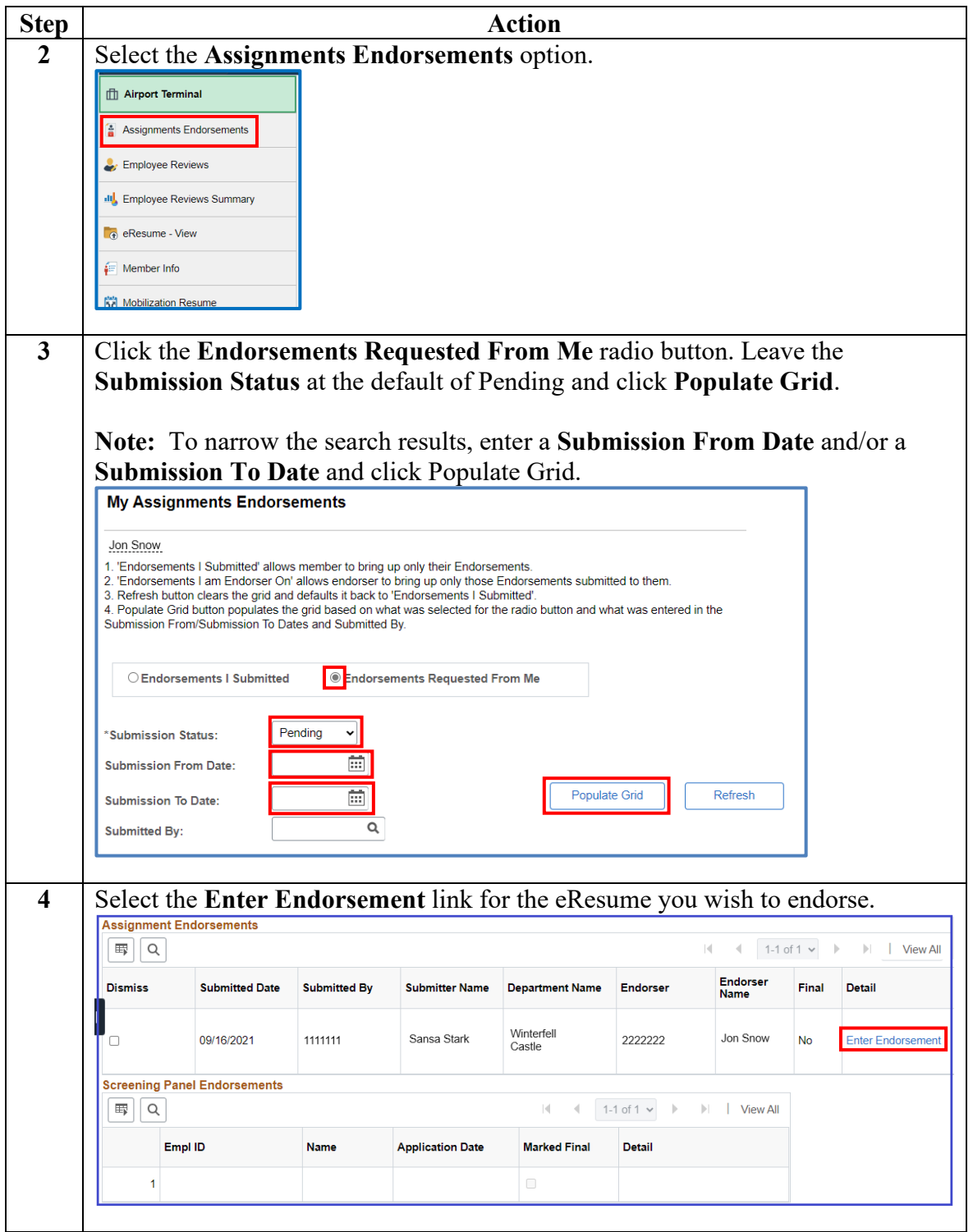

### **Procedures**,

continued

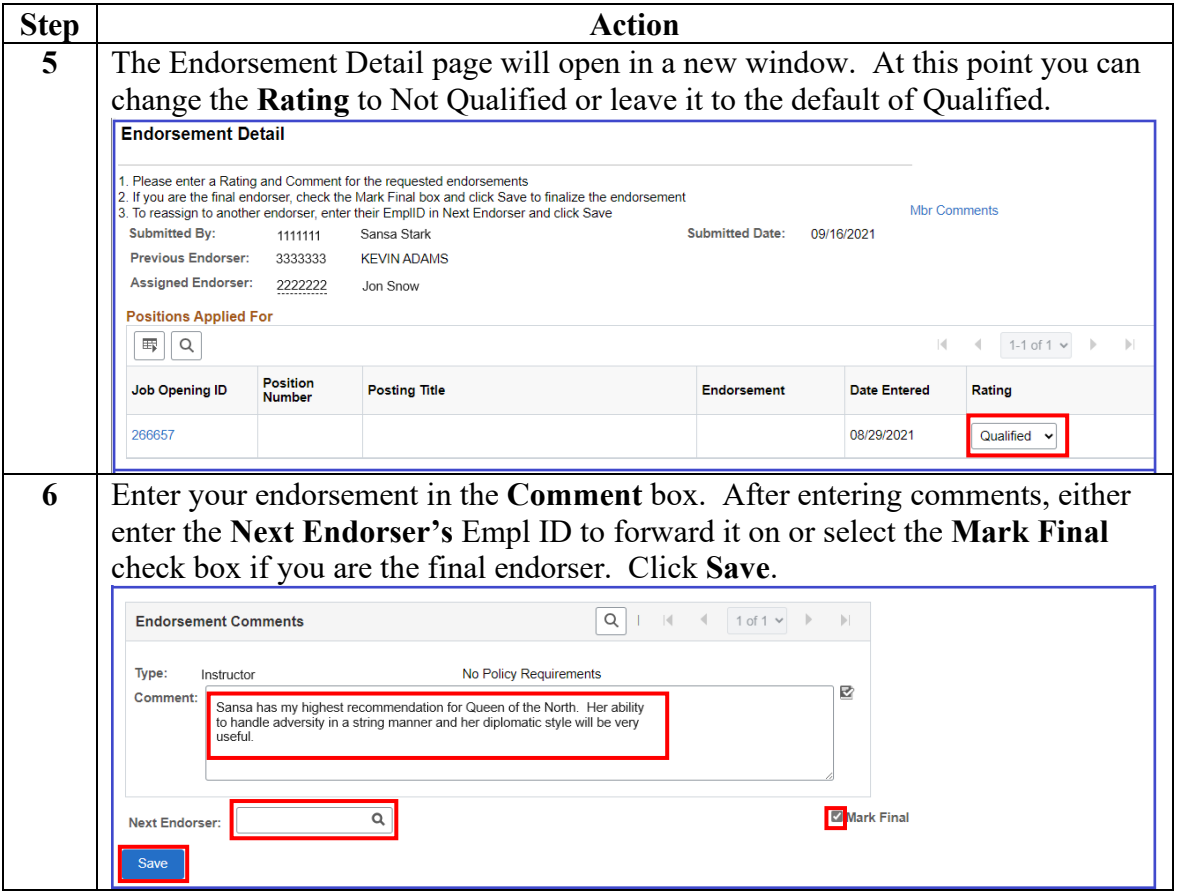

#### **Procedures**,

continued

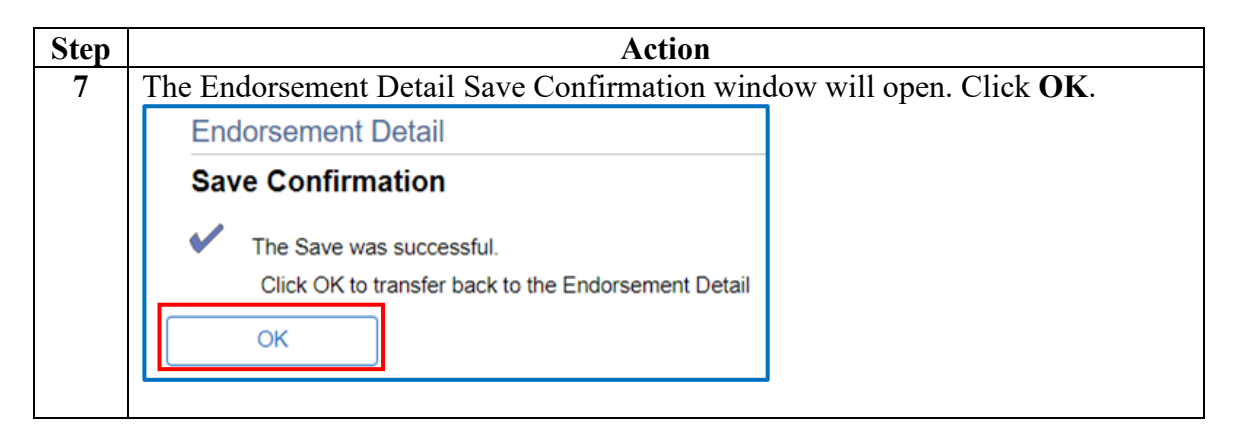

### **Procedures**,

continued

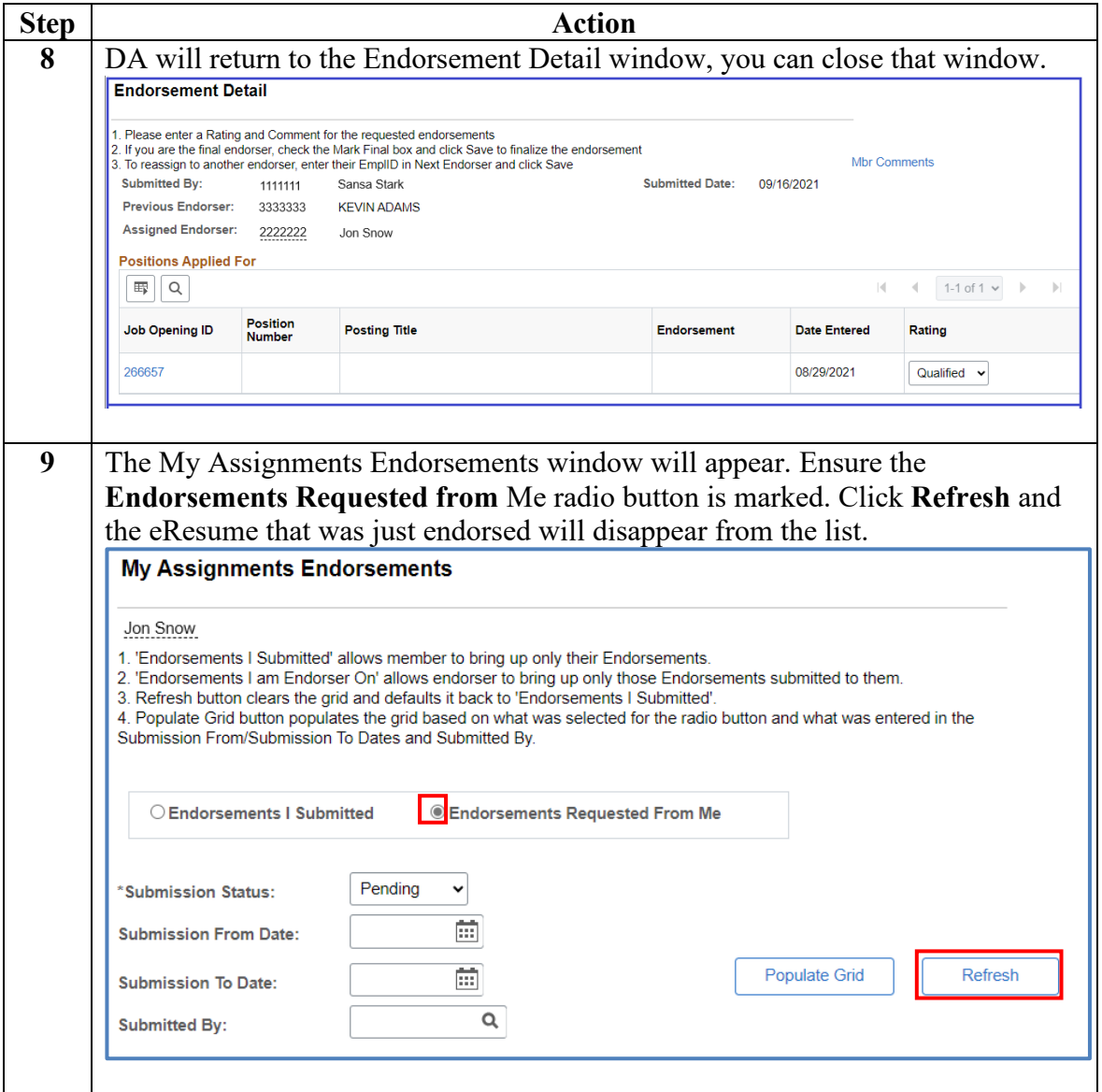

### **Procedures**,

continued

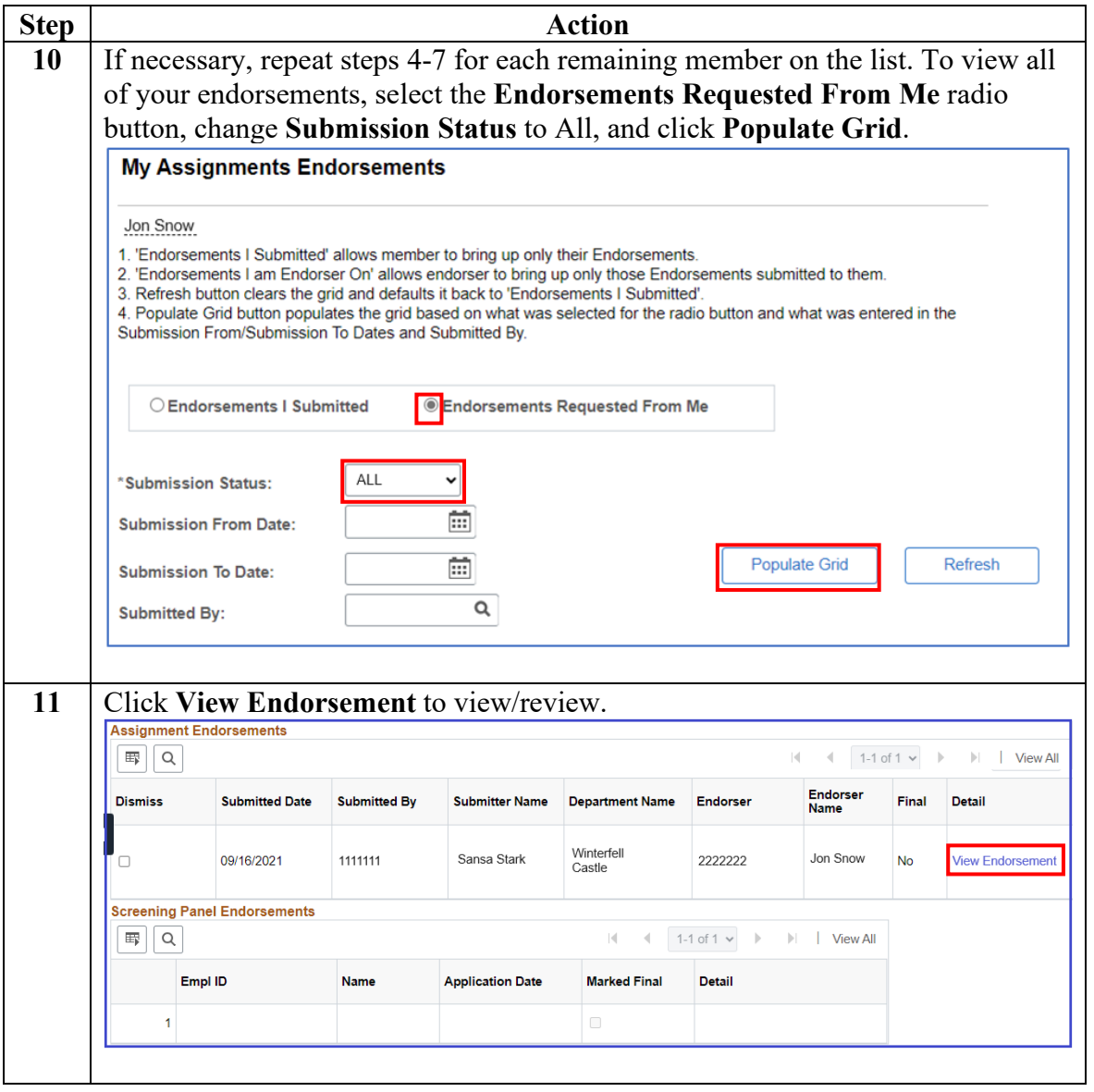